## Lista 3

- 1. Um modelo de simulação do fluxo de água quente de *watersheds* é avaliada comparando o fluxo m´aximo medido em 10 tormentas (cfs) com as previs˜oes de fluxo m´aximo obtidas do modelo de simulação.  $Q_0$  e  $Q_p$  são os fluxos máximos observados e preditos, respectivamente. São consideradas quatro variáveis explanatórias:
	- $X_1$  = área de *watershed* (mt<sup>2</sup>);
	- $X_2$  = coeficiente angular médio de *watershed* (em %);
	- $X_3$  = índice de absorção da superfície (0 = completa, 100 = nenhuma absorção);
	- $X_4$  = intensidade máxima de chuva  $(in/h)$ , calculada em intervalos de meia hora.

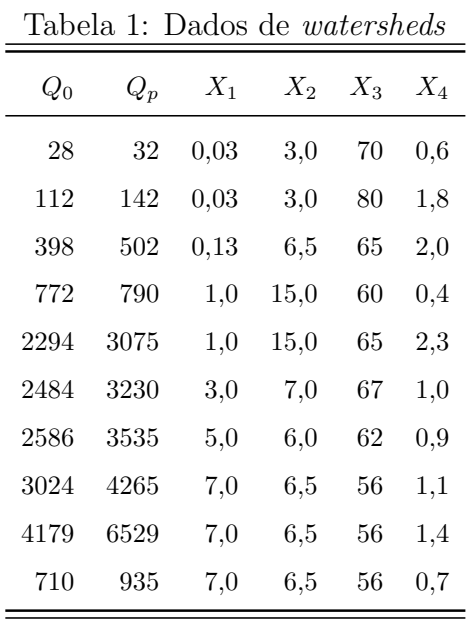

- (a) Use  $Y = ln(Q_0/Q_p)$  como variável resposta. Ela poderá tomar valor zero se os fluxos máximos observados e preditos forem semelhantes. Faça uma regressão (por *forward* e backward) para determinar se a diferença de  $Y$  está relacionada com qualquer das quatro variáveis explanatórias. Inclua o intercepto no modelo.
- (b) Uma informação adicional ao problema sugere que as diferenças entre observação e previsão do fluxo máximo Y poderiam ser próximas de zero, quando os valores das quatro variáveis explanatórias são próximos de zero. Redefina o problema eliminado o intercepto e estime a equação de regressão.
- (c) Calcule novamente a regressão (sem intercepto) utilizando somente  $X_1$  e  $X_4$ . Os coeficientes  $\hat{\beta}_1$  e  $\hat{\beta}_4$  mudam com relação ao item (b)? Explique.
- (d) Descreva a mudança nos erros padrão das estimativas dos coeficientes da regressão quando o intercepto é retirado do modelo. E quando  $X_2$  e  $X_3$  são retirados.
- (e) Com rela¸c˜ao ao modelo obtido em (b), verifique sobre viola¸c˜oes dos pressupostos do modelo.
- 2. Com relação ao exercício anterior, são definidos os seguintes modelos:

$$
M_1 : y = \beta_0 + \beta_1 X_1 + \beta_2 X_2 + \beta_3 X_3 + \beta_4 X_4 + \varepsilon
$$
  

$$
M_2 : y = \beta_0 + \beta_1 X_1 + \beta_4 X_4 + \varepsilon
$$

Descreva como se comparar os modelos  $M_1$  e  $M_2$  a partir de um teste de hipóteses.

3. Os dados do exercício são fuel2001, obtidos no pacote alr3 do R

install.packages(''alr3'', dependencies=TRUE) library(alr3) ?fuel2001

Dada as variáveis:  $X_1 = \text{tax}, X_2 = \text{dlic}, X_3 = \text{ine}, X_4 = \text{road e } Y = \text{fuel:}$ 

- (a) Ajuste o modelo de regressão linear múltipla considerando como variáveis explanatórias  $X_1, X_2, X_3, X_4$  e resposta Y.
- (b) Faça uma análise de variância do modelo anterior. Identifique quais são as hipóteses que são testadas e estabeleça suas conclusões.
- (c) É conveniente incluir  $X_2$  no modelo dado que  $X_1$  já está no modelo?
- (d) É conveniente incluir  $X_2$  no modelo dado que  $X_1$  e  $X_3$  estão no modelo?
- (e) O que se pode concluir com os itens (c) e  $(d)$ ? Leve em consideração a correlação das variáveis.
- (f) Analise completamente os res´ıduos dos modelos propostos. O que se pode dizer sobre os pressupostos do modelo de regressão?
- 4. Os dados abaixo diz respeito a um estudo sobre câncer de cabeça e pescoço (esôfago, laringe, faringe etc.). Sabe-se que o fumo e bebida s˜ao fatores de risco para estes tipos de câncer, mas existem outros. Um modelo de regressão logística foi ajustado aos dados para estimar a probabilidade de se ter câncer, e abaixo se encontram os resultados.

| Parâmetros                                                      | Estimativa | P-valor |
|-----------------------------------------------------------------|------------|---------|
| Intercepto                                                      | $-3.66$    | < 0,001 |
| Sexo $(1 = F, 0 = M)$                                           | 0,41       | 0,47    |
| Fumal $(0 =$ nunca, $1 =$ pouco)                                | 0,98       | 0,05    |
| Fuma2 (0 = nunca, 1 = muito)                                    | 2,12       | < 0,001 |
| Bebel $(0 = \text{numca}, 1 = \text{powco})$                    | 2.03       | < 0,001 |
| Bebe2 (0 = nunca, 1 = muito)                                    | 2,32       | < 0,001 |
| Age 55 (0 = idade < 55, 1 = idade > 55)                         | $-0.008$   | 0.94    |
| Famcam (0 = sem histórico familiar, 1 = com histórico familiar) | 1,56       | < 0.001 |
| Sexid <sub>55</sub> (interação sexo*idade)                      | 1,79       | 0.006   |

Tabela 2: Saída do programa

- (a) Construa a matriz de planejamento, X.
- (b) Baseado no p-valor, encontre o modelo final fornecido pelo software e interprete-o.
- 5. Para cada situação abaixo, construa um modelo adequado (definindo explicitamente a matriz  $X$ ) para analisar os dados quando:
	- (a)  $Y =$  peso do i-ésimo indivíduo.  $X_{i1} = 1$  se o i-ésimo indivíduo é negro, 0 c.c.  $X_{i2} =$  altura do i-ésimo indivíduo.
	- (b)  $Y =$  Nível de inflamação da artrite

 $X_{i1} = 1$  se o i-ésimo indivíduo pertence ao grupo 1 e 0 c.c.

 $X_{i2} = 1$  se o i-ésimo indivíduo pertence ao grupo 2 e 0 c.c.

 $X_{i3} = 1$  se o i-ésimo indivíduo pertence ao grupo 2 e 0 c.c.

 $X_{i4} = 1$  se o i-ésimo indivíduo recebeu dose de 200ml do medicamento e 0 c.c.

 $X_{i5} = 1$  se o i-ésimo indivíduo recebeu dose de 400ml do medicamento e 0 c.c.

 $X_{i6} = 1$  se o i-ésimo indivíduo recebeu dose de 800ml do medicamento e 0 c.c.

 $X_{i7}$  = idade do i-ésimo indivíduo.